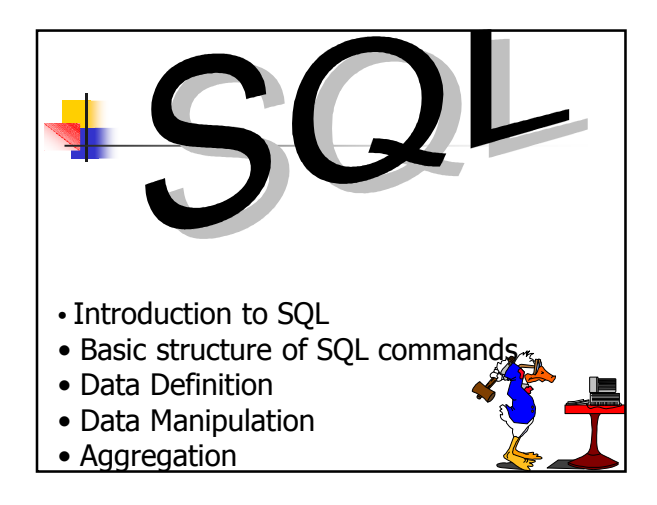

# **Introduction to SQL**

SQL is a transform-oriented language with two major components. These are the DDL for defining the database structure and the DML for retrieving and updating data.

## Introduction to SQL

 SQL does not contain flow control commands. These must be implemented using a programming or job-control language, or interactively by the decisions of the user.

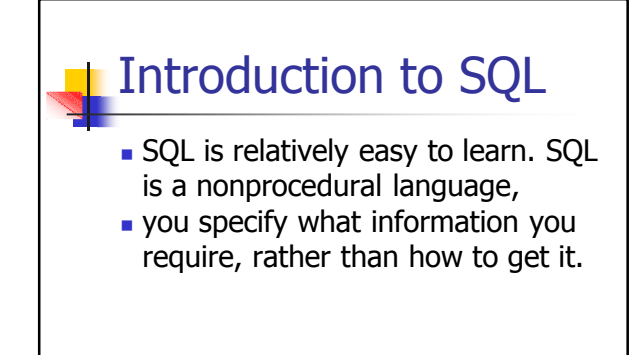

## **Introduction to SQL**

- An ISO standard now exists for SQL, making it both the formal and de facto standard language for relational databases.
- The most popular and widely implemented is referred to as SQL2 or SQL/92.

## Basic structure of SQL commands

- SQL statement consists of reserved words and user-defined words.
- Reserved words are a fixed part of SQL and must be spelt exactly as required and cannot be split across lines.
- **User-defined words are made up by** user and represent names of various database objects such as relations, columns and views.

#### Basic structure of SQL commands

- **Most components of an SQL** statement are case insensitive
- SQL statements are more readable with indentation and lineation.

#### Data Manipulation

A query in SQL can consist of up to six clauses, but only the first two are mandatory. SELECT [DISTINCT | ALL] {\* | [column\_expression [AS

new\_name]] [,...] }

# Data Manipulation

FROM table\_name [alias] [, ...] [WHERE condition] [GROUP BY column\_list] [HAVING condition] [ORDER BY column\_list]

# Data Manipulation CONT: **SELECT** specifies which columns are to appear in output.  $\blacksquare$  FROM specifies table(s) to be used. **WHERE filters rows.**

## Data Manipulation CONT:

- GROUP BY forms groups of rows with same column value.
- **HAVING filters groups subject** to some condition.
- **ORDER BY specifies the order** of the output.

### MANIPULATION EXAMPLES

Specific Columns, Specific Rows.

- **Find the salaries of employees** named Brown.
- **SELECT Salary as Remuneration** FROM Employee

WHERE Surname = 'Brown';

#### MANIPULATION EXAMPLES

All Columns, Specific Rows.

- **Find all the information relating to** employees named Brown.
- $\blacksquare$  SFI FCT  $\ast$

FROM Employee WHERE Surname = 'BROWN';

#### MANIPULATION EXAMPLES

Attribute expressions (calculated field)

- **Find the monthly salary of the** employees named White.
- **SELECT Salary / 12 as MonthlySalary** FROM Employee

WHERE Surname = 'White';

#### MANIPULATION EXAMPLES

- **Simple join query** 
	- **Find the names of the employees and the** cities in which they work.
- **SELECT Employee.FirstName,** Employee.Surname, Department.City FROM Employee, Department WHERE Employee.Dept = Department.DeptName;

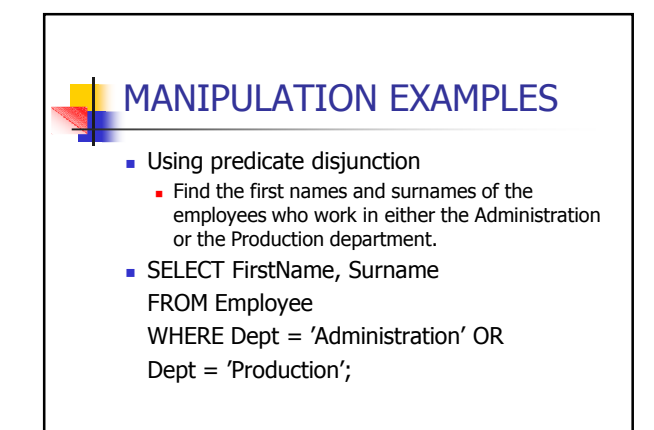

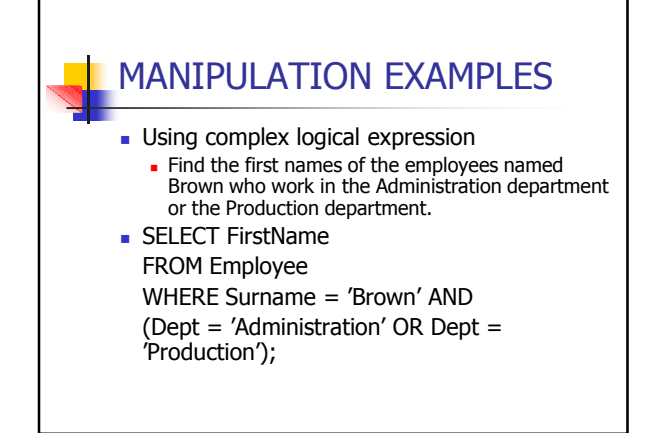

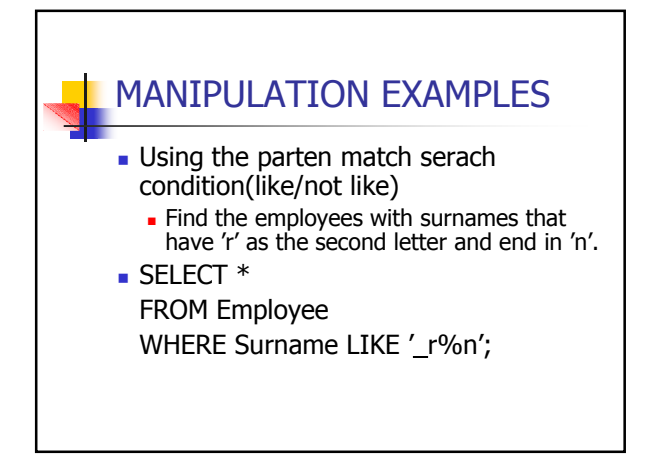

#### MANIPULATION EXAMPLES

- **Null search condition** 
	- **List the details of all viewings on property** PG4 where a comment has not been supplied
- **SELECT** viewing.pno, viewing.rno, Date FROM viewing WHERE pno='PG4' AND comment IS NULL;

#### MANIPULATION EXAMPLES

- **Q11: Sorting results Produce an abbreviated list of properties** arranged in order of property type.
- SELECT Pno, Type, Rooms, Rent FROM Property ORDER BY Type;

#### MANIPULATION EXAMPLES

- Comparison search condition
	- **List all staff with a salary greater than** 10,000.
- SELECT Staff.Sno, Staff.Fname, Staff.Lname, Position, Salary FROM Staff WHERE Salary > 10000;

#### MANIPULATION EXAMPLES **Range search condition** List all staff with a salary between 20,000 and 30,000. **SELECT staff.Sno, staff.FName,** staff.LName, staff.Position, staff.Salary FROM staff WHERE staff.Salary BETWEEN 20000 AND 30000;

#### MANIPULATION EXAMPLES **Set membership search condition List all Managers and Deputy Managers.**  SELECT staff.Sno, staff.FName, staff.LName, staff.Position FROM staff WHERE position in ('Manager', 'Deputy');

#### Aggregation

- **ISO** standard defines five aggregate functions. These are:
	- COUNT returns number of values in a specified column.
	- SUM returns sum of values in a specified column.

#### **Aggregation**

- **AVG returns average of values in** a specified column.
- **MIN** returns smallest value in a specified column.
- MAX returns largest value in a specified column.

Aggregation examples

- O16: The Count function  $\blacksquare$  How many properties cost more than £350 per month for rent?
- SELECT Count(\*) AS count FROM property WHERE property.Rent > 350;

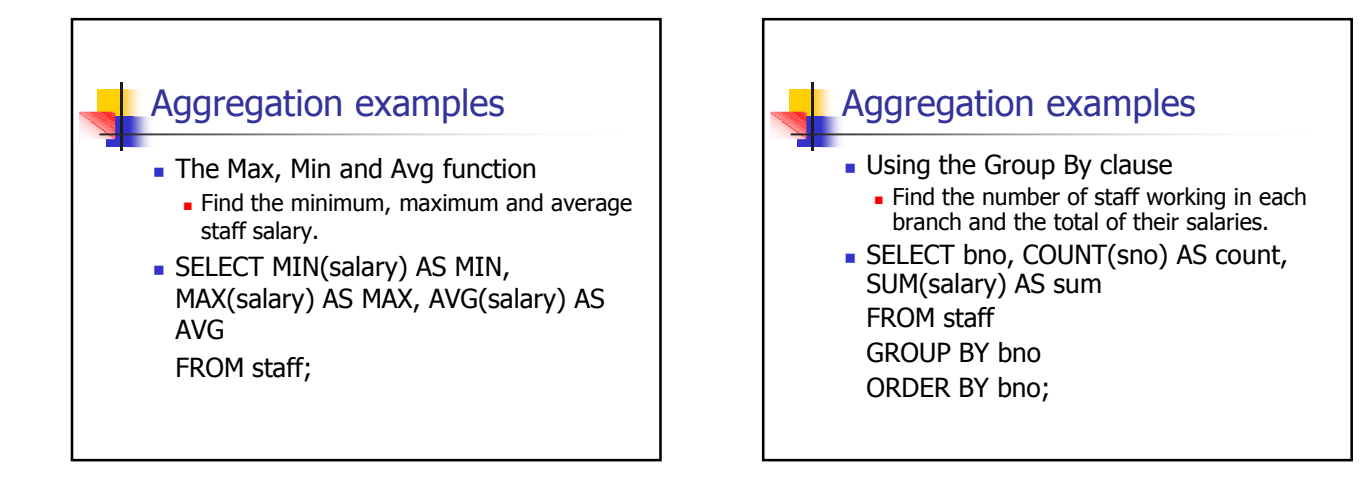

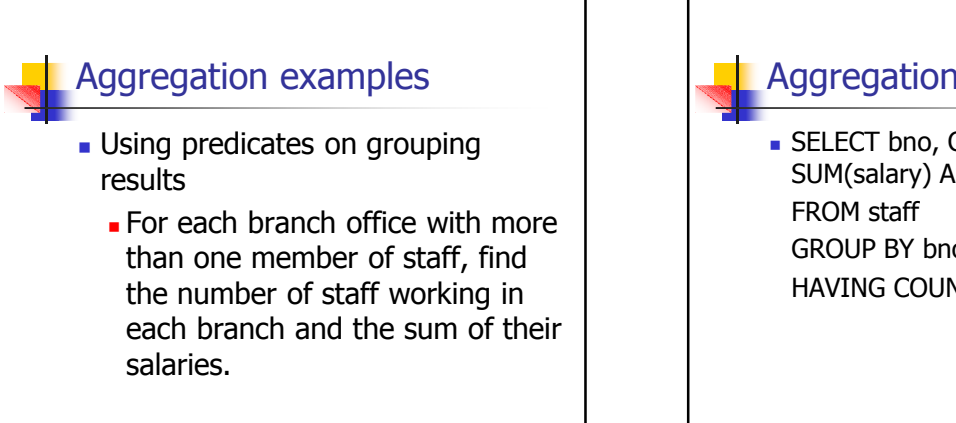

#### Aggregation examples

**SELECT bno, COUNT(sno) AS count,** SUM(salary) AS sum GROUP BY bno HAVING COUNT(SNO) > 1;

# Multiple Grouping Columns

- Find number of properties handled by each staff member.
- SELECT s.branchNo, s.staffNo, COUNT(\*) AS count FROM Staff s, PropertyForRent p

WHERE s.staffNo = p.staffNo GROUP BY s.branchNo, s.staffNo ORDER BY s.branchNo, s.staffNo;

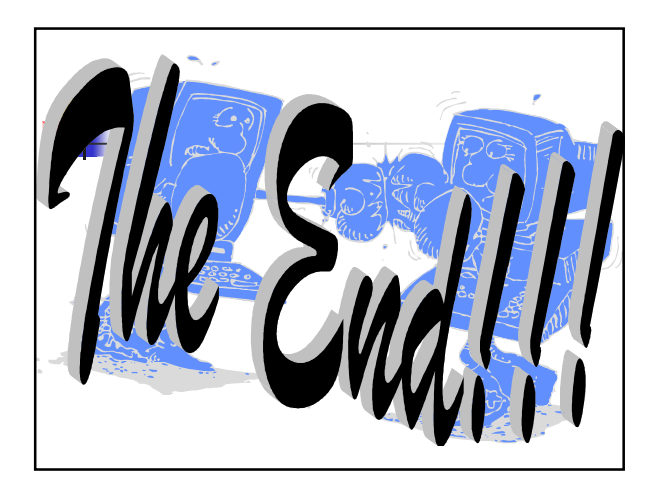